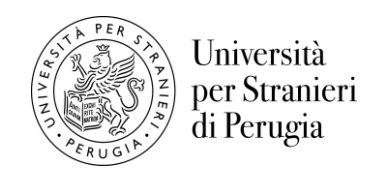

# **Allegato 1**

### PROPOSTA AGGIORNATA INERENTE LE MODALITA' DI ELABORAZIONE/UTILIZZO/PUBBLICAZIONE DEI RISULTATI DELLA RILEVAZIONE DELL'OPINIONE DEGLI STUDENTI SULLA QUALITA' DELLA DIDATTICA DEI CORSI DI LAUREA E LAUREA MAGISTRALE da applicare a partire dai risultati della rilevazione a.a. 2016-2017

# **1. Dati aggregati a livello di Ateneo e di Corso di Studio:**

Elaborazione/presentazione:

- a. riportare i dati in forma tabellare, utilizzando i valori assoluti e i valori percentuali delle quattro opzioni di risposta ("decisamente no", "più no che si", "più si che no", "decisamente si") del singolo quesito e delle opzioni di risposta stabilite dall'ANVUR riguardo alle sezioni "suggerimenti" e "motivo principale della frequenza ridotta alle lezioni" (comprensiva della opzione di risposta "altro"). Quando sarà inserito nel questionario il campo libero per i suggerimenti (voce "altro"), anche questo dato sarà riportato in tabella sotto la voce unica "altro";
- b. presentare i dati percentuali di tutte le voci sopra riportate in forma grafica per fornire una sintesi visiva.

Da pubblicare nel sito web di Ateneo: solo i dati in forma di grafica di tutte le voci riportate nel punto 1.a. Dove pubblicare:

- "[Home](https://www.unistrapg.it/it) » [Studiare alla Stranieri](https://www.unistrapg.it/it/studiare-alla-stranieri) » Corsi di laurea e laurea magistrale » Opinioni degli studenti"

Il PQ propone di rivedere la struttura di questa pagina, togliendo le informazioni relative ai corsi di lingua e cultura italiana e inserendo in essa:

- i dati aggregati per Ateneo
- link a pagine separate (da creare) dedicate ciascuna ai risultati delle rilevazioni dell'opinione degli studenti di un CdS
- la "tabella insegnamenti" di cui al successivo punto 2.b;
- nella pagina del PQ inserire un link alla pagina Opinioni degli studenti;

- nelle pagine dei singoli CdS inserire un link alla pagina Opinioni degli studenti » pagina dedicata ai risultati delle rilevazioni dell'opinione degli studenti di quel del CdS.

Da comunicare a Rettore, Prorettore, Delegato del Rettore per la Didattica, NdV, CPds, Direttore di Dipartimento e Presidente del CdS: dati in forma tabellare di cui al precedente punto 1.a.

A Rettore, Prorettore, Delegato del Rettore per la Didattica, NdV, CPds e Direttore di Dipartimento vanno comunicati i dati relativi a tutti i CdS e all'Ateneo; al Presidente del CdS solo i dati relativi all'Ateneo e al proprio corso.

## **2. Dati aggregati a livello di singolo insegnamento:**

Elaborazione/presentazione:

- a. riportare i dati in forma tabellare, utilizzando i valori assoluti e i valori percentuali delle quattro opzioni di risposta ("decisamente no", "più no che si", "più si che no", "decisamente si") del singolo quesito; riportare le opzioni di risposta stabilite dall'ANVUR riguardo alle sezioni "suggerimenti" e "motivo principale della frequenza ridotta alle lezioni" (comprensiva della opzione di risposta "altro"); quando sarà inserito nel questionario il campo libero(voce "altro"), riportare in tabella i suggerimenti sotto la voce unica "altro": l'elenco dettagliato dei suggerimenti formulati nel campo libero sarà allegato alla tabella.
- b. calcolare come di seguito illustrato un indice sintetico del singolo insegnamento:

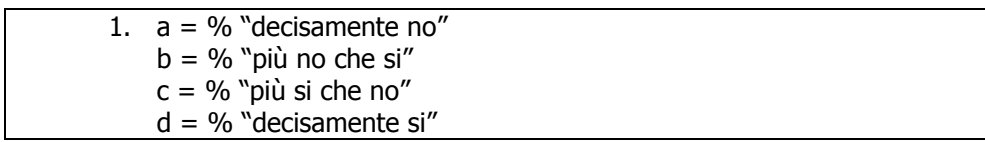

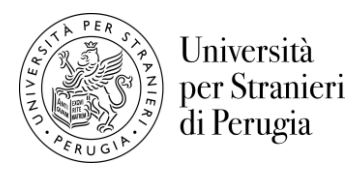

2. Sommare:  $a+b = x$  $b+c = v$  $c+d = z$ 3. Quale somma è più alta? Se la somma più alta è  $x \rightarrow \otimes$  oppure faccina rossa Se la somma più alta è  $y \rightarrow \odot$  oppure faccina gialla Se la somma più alta è  $z \rightarrow \odot$  oppure faccina verde In caso di parità: Se x = y > z  $\rightarrow \otimes/\oplus$  oppure faccina metà rossa e metà gialla Se x = z > y  $\rightarrow \odot/\odot$  oppure faccina metà rossa e metà verde Se y =  $z > x \rightarrow \bigcirc \oslash \oslash$  oppure faccina metà rossa e metà verde

Da pubblicare nel sito web di Ateneo: una "tabella insegnamenti" che permetta di avere una visualizzazione immediata, sintetica e complessiva dell'opinione degli studenti sui singoli insegnamenti e di confrontare i risultati tra i vari insegnamenti, secondo lo schema seguente:

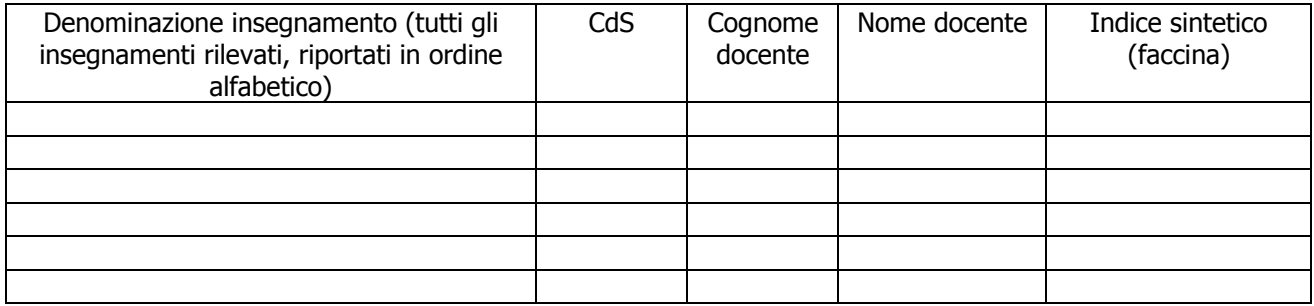

Ai fini della pubblicazione, nella tabella sopra riportata, del risultato del singolo insegnamento, dovrà essere richiesta l'autorizzazione del docente prima che siano noti i risultati dell'indagine; in caso di rifiuto, indicare in tabella l'insegnamento nella colonna "Denominazione insegnamento" e riportare "pubblicazione non autorizzata" nella colonna dell'indice sintetico.

Dove pubblicare la tabella insegnamenti:

- "[Home](https://www.unistrapg.it/it) » [Studiare alla Stranieri](https://www.unistrapg.it/it/studiare-alla-stranieri) » Corsi di laurea e laurea magistrale » Opinioni degli studenti" (vedi precedente punto 1 circa la proposta del PQ di riorganizzazione dei contenuti di questa sezione)

- nella pagina del PQ e nelle pagine dei singoli CdS inserire un link alla pagina Opinioni degli studenti.

Il PQ propone anche per il futuro di inserire un quesito finale nel questionario erogato agli studenti relativo al grado di soddisfazione complessiva rispetto all'insegnamento, da utilizzare quale indicatore sintetico da riportare nella predetta tabella (sia per i frequentanti, sia per i non frequentanti).

Da comunicare a: NdV, Direttore di Dipartimento, Presidente del CdS, singoli docenti: dati in forma tabellare di cui al precedente punto 2.a.

A NdV e al Direttore di Dipartimento vanno comunicati i dati relativi a tutti gli insegnamenti; al Presidente del CdS solo i dati relativi agli insegnamenti del proprio corso; al singolo docente solo i dati relativi al proprio insegnamento.

## **3. Regola generale:**

non dovranno essere pubblicati i risultati degli insegnamenti per i quali siano disponibili meno di 5 questionari (da 1 a 4), per tipologia di questionario (con frequenza alle lezioni>50% ovvero con frequenza alle lezioni<50%). Tale regola, finalizzata a tutelare l'anonimato degli studenti compilatori, deve ritenersi avente carattere generale e dovrà essere applicata in relazione a ogni tipo di utilizzo dei risultati (es. comunicazione al docente titolare dell'insegnamento, al Presidente del CdS, etc…).